# Rust programming

Module B: Application programming

### Last time…

- Generic code
- **Traits**
- Trait generics & associated types
- **Lifetime annotations**

Any questions?

# In this module

Learn how to use Rust for writing high quality applications

### Learning objectives

- Work with  $\texttt{`crate`}$  dependencies
- Create your own crate with a nice API  $\blacksquare$
- Test and benchmark your code  $\blacksquare$

#### **During tutorial:**

- Divide your code into logical parts with modules  $\blacksquare$
- Use common crates  $\blacksquare$
- Set up your own Rust application and library  $\blacksquare$

### Module B

Application programming

### Content overview

- Working with  $\epsilon$  crate  $\epsilon$  s
- **API** guidelines
- Testing and benchmarking

# Creating Rust projects

### Cargo

Most daily usage of Rust will involve using cargo in one way or another.

Some of the more common tasks are:

- Creating new projects
- Managing dependencies  $\blacksquare$
- Building projects  $\blacksquare$
- Executing the resulting binaries  $\blacksquare$
- Running tests and benchmarks  $\blacksquare$
- Generating and viewing local documentation  $\blacksquare$

### Cargo configuration

Cargo is managed through the 'Cargo.toml' configuration file. Toml is an easy to read configuration file<br>fairly similar to ini files.<br>
1 [package]<br>
2 name = "example"<br>
3 version = "0.1.8"<br>
3 version = "0.1.8"<br>
5 [dependen Cargo is managed through the `Cargo.toml` configuration file. Toml is an easy to read configuration file

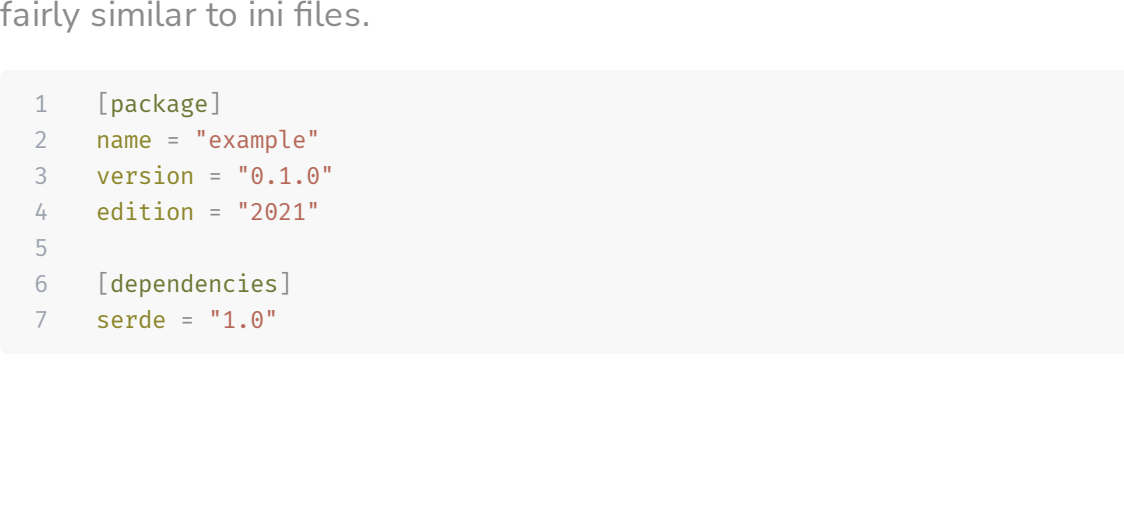

### Adding dependencies

You can add dependencies to ` Cargo.toml ` in multiple ways

#### Add a line in cargo.toml

 [package] name = "example" version = "0.1.0" edition = "2021" [dependencies] serde = "1.0" itertools =  $"0.10"$ 

#### Use cargo add`

cargo add itertools

### Dependencies? Crates!

The crate is the compilation unit for Rust

- Binary crates:  $\blacksquare$ 
	- Result in a compiled binary program that you can execute.  $\Box$
	- Binaries have a `main` function as entrypoint of the program  $\blacksquare$
- Library crates:  $\Box$ 
	- define functionality that can be used by other crates.
	- No specific `main` function  $\blacksquare$

Each crate in Rust has a root file. For binary crates this typically is `main.rs`, but for libraries this typically  $is$  lib.rs  $\cdot$ .

### Using a crate

Crates included in ` Cargo.toml ` can be:

- imported with a  $\lceil$ use $\rceil$
- qualified directly using path separator  $\lceil : \cdot \rceil$  $\blacksquare$

```
1 // Import an item from this crate, called `my first app`
 2 use my first app::add;
3 // Import an item from the `tracing` dependency
 4 use tracing::info;
 5
 6 fn main() {
 7 // Use qualified path
 8 tracing subscriber::fmt()
 9 .with max level(tracing::Level::DEBUG)
10 .init();
11
12 let x = 4;
13 let y = 6;
14
15 // Use imported items
16 let z = add(x, y);
17 info!("Let me just add \{x\} and \{y\}: \{z\}")
18 }
```
### Other dependency sources

- **Local**
- Git

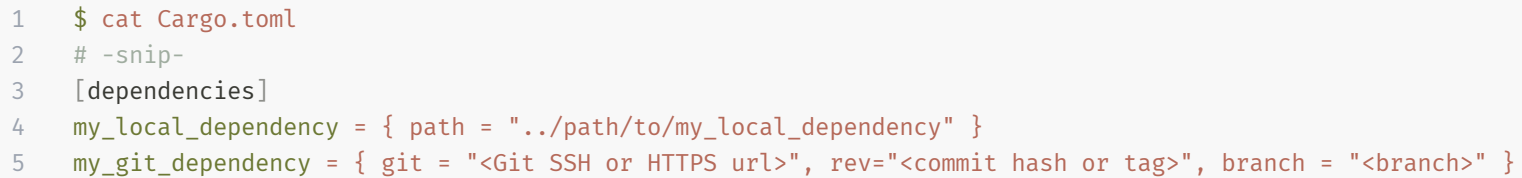

**Private crate registries are WIP** 

# Creating a nice API

### Rust API guidelines

- Defined by Rust project  $\blacksquare$
- Checklist [available](https://rust-lang.github.io/api-guidelines/checklist.html) (Link in exercises)  $\blacksquare$

#### **Rust API Guidelines Checklist**

- Naming (crate aligns with Rust naming conventions)
	- Casing conforms to RFC 430 (C-CASE)
	- Ad-hoc conversions follow as\_, to\_, into\_ conventions (C-CONV)
	- Getter names follow Rust convention (C-GETTER)
	- o Methods on collections that produce iterators follow iter, iter\_mut, into\_iter (C-ITER)
	- ■ Iterator type names match the methods that produce them (C-ITER-TY)
	- Feature names are free of placeholder words (C-FEATURE)
	- Names use a consistent word order (C-WORD-ORDER)
- Interoperability (crate interacts nicely with other library functionality)
	- Types eagerly implement common traits (C-COMMON-TRAITS)
		- Copy, Clone, Eq, PartialEq, Ord, PartialOrd, Hash, Debug, Display, Default
	- Conversions use the standard traits From, AsRef, AsMut (C-CONV-TRAITS)
	- Collections implement FromIterator and Extend (C-COLLECT)
	- **Data structures implement Serde's Serialize, Deserialize (C-SERDE)**
	- Types are send and sync where possible (C-SEND-SYNC)
	- Error types are meaningful and well-behaved (C-GOOD-ERR)
	- Binary number types provide Hex, Octal, Binary formatting (C-NUM-FMT)
	- Generic reader/writer functions take R: Read and W: Write by value (C-RW-VALUE)

**Read the checklist, use it!**

### General recommendations

Make your API

- **Unsurprising**
- **Flexible**
- **Divious**

**Next up: Some low-hanging fruits**

Make your API

### Unsurprising

### Naming your methods

```
1 pub struct S {
 2 first: First,
 3 second: Second,
 4 }
 5
 6 impl S {
7 // Not get first.
8 pub fn first(&self) -> &First {
9 &self.first
10 }
11
12 // Not get first mut, get mut first, or mut first.
13 pub fn first mut(&mut self) -> &mut First {
14 &mut self.first
15 }
16 }
```
Other example: conversion methods `as\_`, `to\_`, `into\_`, name depends on:

- Runtime cost  $\blacksquare$
- $\blacksquare$  Owned  $\leftrightarrow$  borrowed

### Implement/derive common traits

As long as it makes sense public types should implement:

- `Copy`
- Clone ` `
- $\blacksquare$  $Eq$
- $\texttt{PartialEq}^{\sim}$  $\blacksquare$
- $\blacksquare$  $\text{ord}$
- $\blacksquare$ PartialOrd ` `
- $\blacksquare$ `Hash`
- Debug ` `  $\blacksquare$
- $\blacksquare$ `Display`
- $\blacksquare$ Default ` `
- $\blacksquare$ `serde::Serialize`
- `serde::Deserialize`

Make your API

### Flexible

#### Use generics

```
1 pub fn add(x: u32, y: u32) -> u32 {
2 x + y3 }
4
5 /// Adds two values that implement the `Add` trait,
6 /// returning the specified output
7 pub fn add_generic<0, T: std::ops::Add<0utput = 0>>(x: T, y: T) -> 0 {
8 x + y
9 }
```
### Accept borrowed data if possible

- User decides whether calling function should own the data  $\blacksquare$
- Avoids unnecessary moves  $\blacksquare$
- Exception: non-big array ` Copy ` types  $\blacksquare$

```
1 /// Some very large struct
 2 pub struct LargeStruct {
 3 data: [u8; 4096],
 45
 6 /// Takes owned [LargeStruct] and returns it when done
 7 pub fn manipulate large struct(mut large: LargeStruct) -> LargeStruct {
 8 todo!()
 \circ10
11 /// Just borrows [LargeStruct]
12 pub fn manipulate large struct borrowed(large: &mut LargeStruct) {
13 todo!()
14 }
```
Make your API

### **Obvious**

### Write Rustdoc

- Use 3 forward-slashes to start a doc comment
- You can add code examples, too

```
1 /// A well-documented struct.
2 \frac{1}{2} /// ```rust
 3 / // # // lines starting with a <math>\dot{a}</math> are hidden4 /// # use ex_b::MyDocumentedStruct;
 5 /// let my struct = MyDocumentedStruct {
 6 /// field: 1,
7 /// };
 8 /// println!("{::}?}", my struct.field);
 9 / //10 pub struct MyDocumentedStruct {
11 /// A field with data
12 pub field: u32,
13 }
```
To open docs in your browser:

1 \$ cargo doc --open

#### Struct ex\_b::MyDocumentedStruct *B*

```
pub struct MyDocumentedStruct {
    pub field: u32,
```
Use three forward-slashes start a doc comment. You can add code examples, too:

let my\_struct = MyDocumentedStruct { field: 1,  $\}$ ;  $printIn! ("{}:?]", my_struct.field);$ 

#### **Fields**

}

field: u32 A field with data

### Include examples

Create examples to show users how to use your library

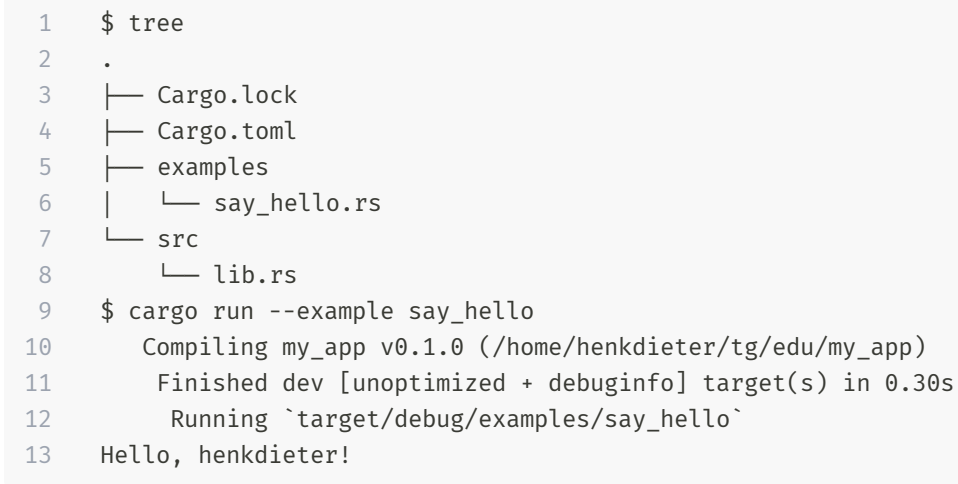

### Use semantic typing (1)

Make the type system work for you!

```
1 /// Fetch a page from passed URL
2 fn load_page(url: &str) -> String {
3 todo!("Fetch");
4 }
5
6 fn main() {
7 let page = load_page("https://101-rs.tweede.golf");
8 let crab = load\_page(" ] " ); // Ouch!
9 }
```
` $\delta$ str` is not restrictive enough: not all ` $\delta$ str` represent correct URLs

### Use semantic typing (2)

```
1 struct Url<'u> {
 2 url: &'u str,
 3 }
 4
 5 impl<'u> Url<'u> {
 6 fn new(url: \delta'u str) -> Self {
 7 if !valid(url) {
 8 panic!("URL invalid: {}", url);
 9 }
10 Self { url }
11 }
12
13
14 fn load page(remote: Url) -> String {
15 todo!("load it");
16 }
17
18 fn main() {
19 let content = load page(Url::new("\Box")); // Not
good
20 }
21
22 fn valid(url: \deltastr) -> bool {
23 url := "  " / / Far from complete24 }
```
1 Compiling playground v0.0.1 (/playground) 2 Finished dev [unoptimized + debuginfo] target(s) in 2.90s 3 Running `target/debug/playground` 4 thread 'main' panicked at 'URL invalid:  $\Box$ ', src/main.rs:11:7 5 note: run with `RUST\_BACKTRACE=1` environment variable to display a backtrace

- Clear intent  $\blacksquare$
- Input validation: security!  $\mathcal{L}_{\mathcal{A}}$

```
Use the \iotaurl \iota crate
```
### Use Clippy and Rustfmt for all your projects!

- \$ cargo clippy
- \$ cargo fmt

# Testing your crate

### Testing methods

- Testing for correctness
	- **Unit tests**
	- **Integration tests**
- **F** Testing for performance
	- **Benchmarks**

### Unit tests

- Tests a single function or method  $\blacksquare$
- Live in child module  $\blacksquare$
- Can test private code  $\blacksquare$

#### To run:

```
1 $ cargo test
2 \lceil \ldots \rceil3 running 2 tests
4 test tests::test swap items ... ok
5 test tests::test_swap_oob - should panic ... ok
6
7 test result: ok. 2 passed; 0 failed; 0 ignored; 0 measured; 0 filtered out; finished in 0.00s
8 [..]
```
Rust compiles your test code into binary using <sup>a</sup> **test harness** that itself has <sup>a</sup> CLI:

- 1 # Don't capture stdout while running tests
- 2 \$ cargo test -- --nocapture

```
1 /// Swaps two values at the `first` and `second` indices of the slice
 2 fn slice_swap_items(slice: &mut [u32], first: usize, second: usize) {
 3 let tmp = slice[second];
 4 slice[second] = slice[first];
 5 slice[first] = tmp;
 6 }
 7
 8 /// This module is only compiled in `test` configuration
9 \#[cfg(test)]10 mod tests {
11 use crate::slice_swap_items;
12
13 // Mark function as test
14 #[test]
15 fn test swap items() {
16 let mut array = [0, 1, 2, 3, 4, 5];
17 slice swap items(\deltamut array[..], 1, 4);
18 assert eq!(array, [0, 4, 2, 3, 1, 5]);
19 }
20
21 #[test]
22 // This should panic
23 #[should panic]
24 fn test swap oob() {
25 let mut array = [0, 1, 2, 3, 4, 5];
26 slice swap items(\deltamut array[..], 1, 6);
27 }
28 }
```
### Integration tests

- **Tests crate public API**
- Run with  $\mathsf{`cargo}\ \mathsf{test`}$
- Defined in  $\check{\phantom{\theta}}$  tests  $\check{\phantom{\theta}}$  folder:

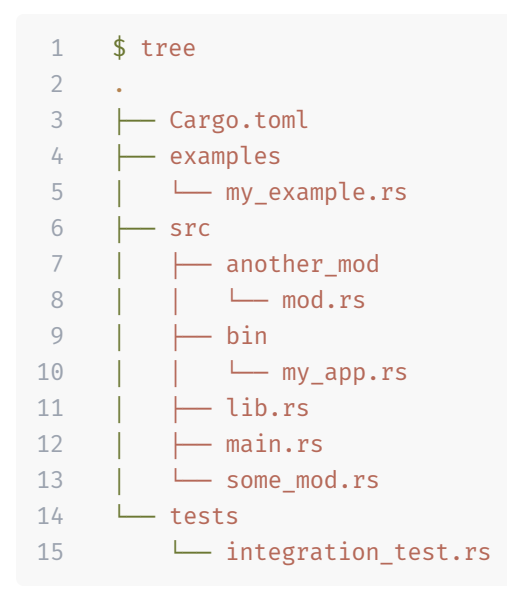

### Tests in your documentation

You can even use examples in your documentation as tests

```
1 /// Calculates fibonacci number n
2 / 113 /// # Examples
 4 ///
 5 / //6 // # use example::fib;
 7 /// assert eq!(fib(2), 1);
8 /// assert_eq!(fib(5), 5);
 9 /// assert_eq!(fib(55), 55);
10 / / /11 pub fn fib(n: u64) -> u64 {
12 if n \le 1 {
13 n
14 } else {
15 fib(n - 1) + fib(n - 2)16 }
17 }
```
1 cargo test --doc

### Benchmarks

- Test *performance* of code (vs. correctness)  $\blacksquare$
- Runs a tests many times, yield average execution time  $\blacksquare$

Good benchmarking is **Hard**

- Beware of optimizations
- Beware of initialization overhead  $\blacksquare$
- Be sure your benchmark is representative  $\blacksquare$

More in exercises

### Summary

- Set up your own Rust application and library
	- Using `cargo new`
- Divide your code into logical parts with modules  $\blacksquare$ 
	- **Modules**
	- **Norkspaces**
- Create a nice API
	- **Unsurprising, Flexible, Obvious**
	- **API** guidelines
- Test and benchmark your code
	- Unit tests, integration tests, benchmarks  $\blacksquare$

### Tutorial time!

- Exercises A3 recap
- Exercises B in 101-rs.tweede.golf
- Live code on ex B1 and first part of B2  $\blacksquare$

Don't forget to ` git pull `! END